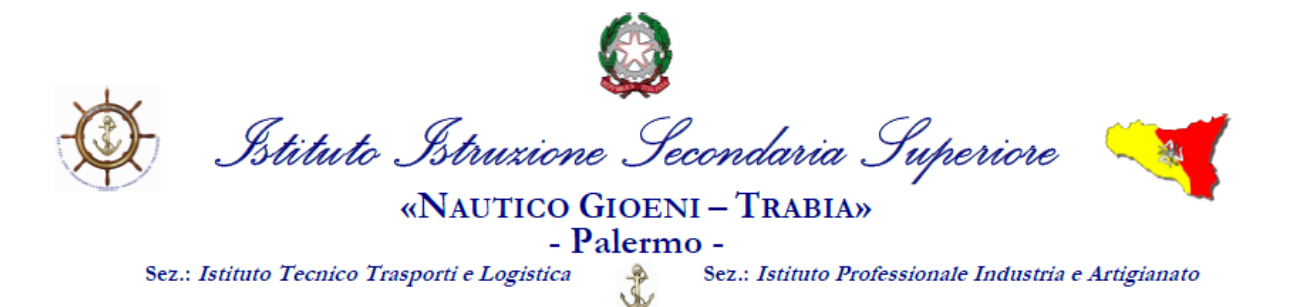

# Comunicazione N° 106

A tutti i Docenti Sede e Succursali Agli Allievi Al personale ATA Al DSGA Al sito Web

## Regolamento utilizzo LIM

Con la presente si vuole fornire un chiarimento in relazione al corretto utilizzo delle

lavagne LIM presenti nelle aule dell'istituto.

### **La lavagna multimediale interattiva deve essere usata osservando scrupolosamente il presente regolamento**

- 1. L'uso della LIM e delle annesse dotazioni (penna, computer, videoproiettore, casse) è riservato ai docenti;
- 2. L'uso da parte degli studenti è consentito esclusivamente per scopi didattici e sempre in presenza di un docente;
- 3. La manutenzione e l'assistenza tecnica della LIM è affidata esclusivamente agli assistenti tecnici.

#### **Per ACCENDERE correttamente la LIM:**

- 1. Verificare la presenza di tutta la relativa attrezzatura: proiettore, telecomando proiettore, notebook, tastiera, mouse, penna, casse acustiche;
- 2. Accendere il proiettore con il telecomando o tramite pulsante.
- 3. Accendere il PC (**non scollegare il cavo HDMI dal notebook e non spostare il notebook dal proprio armadietto) ;**
- 4. Accendere le casse (se presenti);
- 5. Se dotati di interruttore accendere tastiera e mouse wireless;
- 6. Ogni docente è tenuto a verificare all'inizio della sua sessione di lavoro che le attrezzature da utilizzare siano funzionanti ed in ordine e se si riscontrassero dei problemi, questi devono essere subito comunicati al referente o agli assistenti tecnici.

#### **Per SPEGNERE correttamente la LIM:**

- 1. spegnere le casse(se presenti);
- 2. spegnere il PC ( notebook);
- 3. spegnere il proiettore con il telecomando (se presente)
- 4. Se dotati di interruttore spegnere tastiera e mouse wireless;
- 5. Il docente deve verificare al termine della lezione che tutte le apparecchiature siano spente (videoproiettore, PC e casse) e che tutti gli accessori siano stati adeguatamente ricollocati.

#### **Disposizioni:**

- 1. Durante la lezione il docente è responsabile della funzionalità delle apparecchiature;
- 2. Nel caso si verificassero problemi tecnici di ogni tipo durante l'uso delle attrezzature, i docenti devono cessare immediatamente l'utilizzo della medesima e comunicare al più presto il problema all'assistente tecnico, o al referente, il quale provvederà a ripristinare la funzionalità dell'attrezzatura;
- 3. I docenti che durante lo svolgimento delle attività consentano agli alunni l'utilizzo della LIM devono controllare scrupolosamente che tutti la utilizzino con la massima cura e in modo appropriato, secondo le norme del presente regolamento;
- 4. Il docente che utilizza la LIM è responsabile del comportamento degli alunni;
- 5. I docenti sono invitati a non modificare in alcun modo le impostazioni predefinite della LIM e del notebook;
- 6. Per quanto riguarda il notebook, è assolutamente vietato sia per gli alunni che per gli insegnanti:
	- a) Alterare le configurazioni del desktop;
	- b) Installare, modificare e scaricare software;
	- c) Compiere operazioni, quali modifiche e/o cancellazioni.
- 7. E' vietato l'uso della rete internet (e-mail, forum, chat, blog, siti vari) per scopi non legati a studio o attività didattica;
- 8. Eventuali lavori di qualsiasi tipo, creati dagli alunni e/o dagli insegnanti, vanno salvati su apposita personale chiavette USB .
- 9. Atti di vandalismo o di sabotaggio verranno perseguiti nelle forme previste, compreso il risarcimento degli eventuali danni arrecati;
- 10. Si ricorda che l'inosservanza delle regole sopra esposte potrà pregiudicare l'efficienza delle attrezzature e l'utilizzo delle medesime.
- 11. Se è stata utilizzata una penna USB riavviare il computer prima di inserirne un'altra per prevenire la propagazione di eventuali virus. Il computer è dotato di un software che ripristina il sistema ad ogni riavvio eliminando l'eventuale presenza di virus.
- 12. Le chiavi dell'armadietto che custodisce la LIM devono essere richieste al personale tecnico/ATA e restituite, a cura dei rappresentanti di classe. Al termine delle lezioni il docente dell'ultima ora controlla che la LIM sia spenta e il notebook riposto correttamente.
- **13. Per evitare il consumo in ore delle lampade del videoproiettore, molto oneroso, durante gli intervalli e nelle pause durante le lezioni o se il docente si allontana dall'aula, il videoproiettore stesso deve essere spento.**

Palermo, 09/02/2017 Il Dirigente scolastico Prof. Litrico Giovanni **Firma autografa sostituita a mezzo stampa ai sensi dell'art. 3, comma 2 del decreto legislativo n. 39/1993**